- Welcome
	- [About Me](http://home.agh.edu.pl/~kkulak/doku.php?id=user:konrad:aboutme)
		- [Curriculum Vitae](http://home.agh.edu.pl/~kkulak/doku.php?id=user:konrad:cv)
		- [Publications](http://home.agh.edu.pl/~kkulak/doku.php?id=user:konrad:cv:pubs)
		- o [Scientific Activities](http://home.agh.edu.pl/~kkulak/doku.php?id=user:konrad:cv:others)
		- [Other Activities](http://home.agh.edu.pl/~kkulak/doku.php?id=user:konrad:cv:activs)
		- [Schedule](http://home.agh.edu.pl/~kkulak/doku.php?id=user:konrad:schedule)
- Research
	- o [Pairwise Comparisons](http://home.agh.edu.pl/~kkulak/doku.php?id=user:konrad:research:pc)
	- [Formal Methods and Robotics](http://home.agh.edu.pl/~kkulak/doku.php?id=user:konrad:research:formalmeths)
	- [Concurrency](http://home.agh.edu.pl/~kkulak/doku.php?id=user:konrad:research:concurrency)
	- o [Others](http://home.agh.edu.pl/~kkulak/doku.php?id=user:konrad:research:otherareas)
	- [OPUS Project](http://home.agh.edu.pl/~kkulak/doku.php?id=projects:ncn:opus2017)
- Research Libraries
	- o [Pairwise Comparisons Package](http://home.agh.edu.pl/~kkulak/doku.php?id=user:konrad:researchlibs:pcpackage)
- Teaching
	- [Courses](http://home.agh.edu.pl/~kkulak/doku.php?id=user:konrad:teaching:courses)
	- [BSc, MSc and PhD opportunities](http://home.agh.edu.pl/~kkulak/doku.php?id=user:konrad:teaching:dips)
	- [Misc](http://home.agh.edu.pl/~kkulak/doku.php?id=user:konrad:teaching:misc)
- Varia
	- [URLs, Books recommendations](http://home.agh.edu.pl/~kkulak/doku.php?id=user:konrad:vary:urlsbooks)
- After hours
	- o [Photo Gallery](http://home.agh.edu.pl/~kkulak/doku.php?id=user:konrad:afterhours:photos)
	- [Private area](http://home.agh.edu.pl/~kkulak/doku.php?id=user:konrad:private:private)

From: <http://home.agh.edu.pl/~kkulak/>- **Konrad Kułakowski's Home Page**

Permanent link: **<http://home.agh.edu.pl/~kkulak/doku.php?id=sidebar>**

Last update: **2018/01/19 12:32**

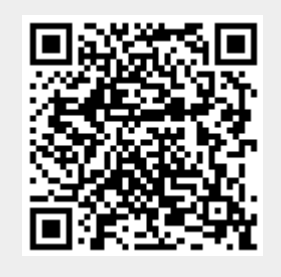